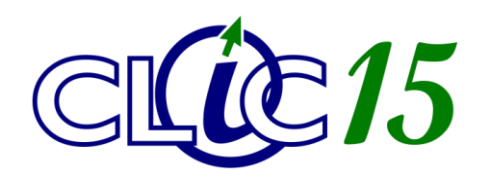

**Matériel – Dépannage – Initiation** 

**Clic15 SARL** 5, avenue de Tivoli 15000 AURILLAC

Tél : 04 71 43 61 93 Courriel : contact@clic15.fr

*DECOUVREZ LES LOGICIELS LIBRES* 

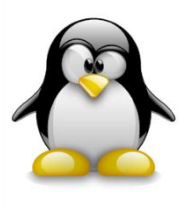

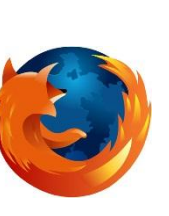

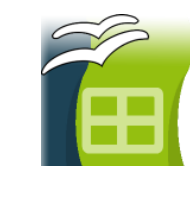

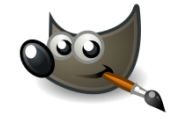

## *Profil de l'apprenant :*

 $\checkmark$  Tout public.

## *Objectifs :*

- $\checkmark$  Comprendre le principe des logiciels libres.
- Découvrir toute une gamme de logiciels libres permettant de réaliser des tâches courantes.

## *Durée :*

Une séance de deux heures.

## *Plan :*

- PARTIE 1 : Le libre, c'est quoi ?
	- $\checkmark$  Différences entre gratuit et libre
	- $\checkmark$  Le libre et le non-libre : quelques points de comparaison
- PARTIE 2 : Des outils pour tout faire
	- $\checkmark$  Naviguez sur Internet avec Firefox
	- Gérez vos mails avec Thunderbird
	- $\checkmark$  Regardez des vidéos avec VLC
	- Gravez vos CD avec CDBurner XP
	- $\checkmark$  Retouchez vos photos avec Gimp
	- $\checkmark$  Open Office : trois logiciels pour la bureautique

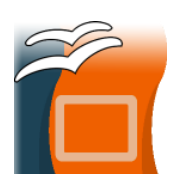

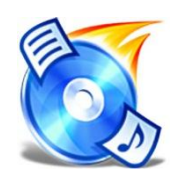

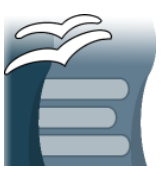